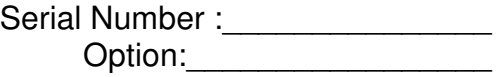

OPERATOR'S MANUAL MODEL AP15-3 PC-ALARM PANEL

Micro Seven, Inc. 1095-K N.E. 25th Hillsboro, OR 97124 U.S.A. phone: 503-693-6982 fax: 503-693-9742 www.microseveninc.com

Copyright, 2009, 2013, 2019 by Micro Seven, Inc. All right reserved. Contents of this publication may not be reproduced in any form without the written permission of Micro Seven, Inc.

All requests for repairs should be directed to the factory.

This instrument is warranted against defective workmanship and materials for a period of six months. There will be no warranty when the instrument is misused, or when the factory seal on the instrument is broken.

Printed in U.S.A.

Specification and price change privileges are reserved.

#### **INTRODUCTION**

Micro Seven Model AP15, PC-Alarm Panel, transmits Ademco Contact-ID alarm messages to alarm receivers by starting commands sent at RS232C interface in PC. PC sends ASCII equivalent of alarm message to AP15 without check-sum. PC also sends telephone number to AP15. Since the alarm messages, telephone numbers, and AP15 Control Register for storing programming parameters are stored in non-volatile memory in AP15, a single ASCII command at RS232C interface starts alarm reporting process. After AP15 dials a telephone number for a receiver, the receiver answers the call and transmits the handshake tones. Then AP15 transmits alarm message in DTMF tone. If the receiver receives the alarm message correctly, it transmits kiss-off tone. Then AP15 hangs up the call, and it sends status messages to PC. If the alarm reporting is not successful, AP15 transmits a different status message to PC. Transmission of alarm messages is repeated for four times if AP15 does not receive kiss-off tones. The whole sequence, which involves re-dialing of telephone number, may be repeated for three times. AP15 contains audio monitor internally to hear dialing process, handshake signals, DTMF tones for alarm messages, and kiss-off tones. AC/DC adapter and interfacing cable between PC and AP15 is provided. 220V AC/DC adapter is optional. There are several AP15 registers that are programmable by using RS232C interface.

AP15 is compatible with the Ademco ® Contact ID Protocol for Alarm System Communications.

#### **SPECIFICATIONS**

**DTMF dialing signal power**: 0 dBm total for two frequency components, 100 ms on, 100ms off

**Pulse dialing:** Break period: 60 ms, make period: 40 ms, inter-digit wait time: 1 sec

**Alarm message signal power**: -12 dBm (factory default), 0 dBm with Control Register bit 7 on

**Alarm message DTMF tone timing:** burst ON time: 50 ms (factory default), burst OFF time: 50 ms (factory default), programmable by DTMF register

**Handshake tone and kiss-off tone signal detection**: -26dBm minimum (factory default), - 38dBm with x4 gain by Control Register bit 6 off

#### **Front panel controls:**

Power switch Power-On Indicator: green LED display

#### **Rear panel controls:**

DC power input, DC12V, 800 ma RS232C interface connector, 9-pin D-sub, female RJ11 connector

**Audio monitor:** monitoring receiving signal (handshake tone and kiss-off tone) and transmitted signal (dialing signal and alarm message), 0.1 watts maximum with internal speaker

**RS232C interface**: 9600 baud nominal (may be changed to 1200 baud by control register 2), no parity, and 8-bit character

There are no RS232C data communication handshakes available for AP15 and PC. The hardware and software handshakes involving with CTS, RTS, XON, and XOFF are not required for AP15 because AP15 does not require any delay between character inputs and AP15 transmits few characters for messages normally. However, if the AP15 Control Register bit 5 is cleared to enable nonvolatile memory operation for storing telephone numbers and alarm messages, minimum 10 ms delay is required between characters inputs for telephone number and alarm message entry.

**Telephone number entry:** D<telephone number-maximum fifteen digits><CR> for example D5035551212<CR> for dialing 5035551212. Note <CR> is a carriage return. It is stored in EEROM (non-volatile memory) in AP15.

**Warning: When the non-volatile memory is selected by clearing the Control Register bit 5, time delay of minimum 10 ms is required between characters in a command.** 

**Alarm message entry:** S<fifteen digit long alarm message><CR>

i.e. S123418313101015<CR>

Note: AP15 prepares check sums, so do not enter sixteen digits. When sixteen digit-long alarm

message including check sum is entered, checksum, which is prepared by AP15, will become a wrong one. It is stored in EEROM (non-volatile memory) in AP15 when the Control Register bit 5 is off.

## **Warning: When the non-volatile memory is selected by clearing the Control Register bit 5, time delay of minimum 10 ms is required between characters in a command.**

## **Start alarm reporting: G**

Start alarm reporting process by dialing the telephone number, receive handshake tones, transmit alarm messages, receive kiss-off tones and hang up the line if AP15 Control Register is programmed.

A carriage return is not needed.

# **Hang-up command or Abort command**: A

Turn off off-hook relay in AP15 or abort alarm reporting process. A carriage return is not needed.

# **Repeat alarm message command**: B

It transmits alarm message when AP15 is off-hook condition. A carriage return is not needed.

# **Reading telephone-number command**: T

AP15 transmits programmed telephone numbers to PC. A carriage return is not needed.

# **Reading alarm-message command**: U

AP15 transmits programmed alarm message in sixteen digit-long including check sum to PC. A carriage return is not needed.

# **Status messages from AP15 to PC**

DIALED # BUSY MESSAGE SUCCESS MESSAGE FAILED CALL FAILED

**Telephone interface:** use of mechanical relay, optical-coupler, and telephone coupling transformer to obtain high voltage isolation and high on-hook impedance

**Reference**: Digital Communication Standard-SIA DC-05-1999.09, Ademco Contact ID Protocol for Alarm System Communications

**AP15 REGISTERS: Caution: We recommend factory default values for all AP15 registers.**  AP15 registers are written by a command format of "M m1 m2 n1 n2" for EEROM/data memory operation or "W m1 m2 n1 n2" for data memory operations. EEROM/data memory operation saves copy of data memory in EEROM for restoring data memory contents on power-up. The "m1 m2" is address, and "n1 n2" is the data. There is a character "C" is returned to PC after each EEROM operation. The "W m1 m2 n1 n2" operation writes new value in data memory only and not in EEROM. The content of EEROM is not changed.

# **1. DTMF Register**

DTMF Register operation writes new value of on/off timing of DTMF generation of alarm messages.

Each increment is 10 ms, and the factory default condition is 5 for 50ms on and off timing. Ademco specification limits 50ms minimum and 60 ms maximum. The command format is: MA5 n1 n2 for EEROM/data memory operation

Or

WA5 n1 n2 for data memory operation.

Where n1 and n2 forms increment of 10 ms. For example, MA506 or WA506 selects 60 ms on/off times.

The content of DTMF Register may be done by "RA5", and AP15 outputs "06".

## **2. Tone Detect register**

Tone Detect register contains threshold value for detecting handshake and kiss-off tones for poor line conditions or for long-distance telephone calls.

The threshold value for long-distance telephone line condition when Control Register bit 6 is off is programmable by the following command:

**MA7 n1 n2** for EEROM/data memory operation, and WA7 n1 n2 for data memory operation, and when smaller hexadecimal value provides lower threshold value and higher sensitivity. The factory default value is 20 hexadecimal value. The content of Tone Detect register may be read by RA7.

## **3. Control Register**

It is written by the following command:

**MAC n1 n2**, where n1 n2 form one byte in hexadecimal notation or WAC n1 n2.

Note: "MACB0" programs the factory default conditions.

Status of the control register is performed by entering "RAC", and AP15 generates "B0".

**Bit 7:** "1" selects higher signal power output (0 dBm) for alarm message, and "0" selects lower signal power output (-12 dBm). The factory default is "1".

**Bit 6:** "1" disables input signal amplification (x4) for detecting weak handshake and kiss-off tones, and "0" enables input signal amplification. The factory default is "0".

**Bit 5:** "1" disables storing telephone number in non-volatile memory for telephone number input command, and "0" is for storing telephone number in non-volatile memory. The factory default is "0" for enabling non-volatile memory operation.

**Bit 4:** "1" disables detection of busy tone, and "0" enables detection of busy tone. Note; The busy-tone detection when enabled is between time period for 2.5 seconds after the end of dialing. The factory is "1" for disabling busy-tone detection.

**Bit 3:** "1" selects rotary-pulse dialing, and "0" selects DTMF dialing of telephone numbers. The factory default is "0" for DTMF dialing.

**Bit 2:** "1" disables re-dialing of telephone numbers when "MESSAGE FAILED" is generated. "0" enables re-dialing of telephone number for maximum times. The factory default is "0" for redialing telephone numbers when "MESSAGE FAILED" is displayed.

**Bit 1:** "1" keeps telephone line off-hook after successful delivery of alarm messages. "0" enables hanging up the line after successful of alarm messages. The factory default is "0" for hanging up the line.

**Bit 0:** "1" disables re-dialing telephone numbers when message "CALL FAILED" is displayed. "0" enables re-dialing telephone numbers. The factory default is "0" for re-dialing telephone numbers.

## **4. Redial Register**

The number of times that AP15 repeats dialing when there is a "CALL FAILED" or "DIALED # BUSY" message is output to PC is written by the following command: MA3 n1 n2, where n1 n2 form one byte in hexadecimal notation or WAC n1 n2. The factory default is three times.

## **5. Message Length Register**

The alarm message length for AP15 is normally sixteen digits as defined in SIA DC-05-1999.09, Ademco Contact ID Protocol for Alarm System Communications, but it may be changed for fewer length by the following command: MF0 n1 n2

For example, "MF010" programs the factory-default condition. The command "MF00F" programs fifteen-digit alarm message.

The Message Length Register is in EEROM.

## **6. AP15 control register3, address location AB**

Bit 7 of AP15 control register3 enables internal audio monitor when the bit is off. The factory default condition can be obtained by outputting "MAB0D" or "WAB0D". Outputting "MAB8D" or "WAB8D" turns off audio monitor. Do not repeat this EEROM command that starts with "M". Command sequence, which starts a character "W", may be output to AP15-2 continuously because it does not write into EEROM.

Bit 5 of AP15 control register3 enables output of status messages (see Chapter 6)

#### **OPERATION**

#### **3.1 First-time operation**

Connect AC adapter to an appropriate AC power source, and connect power plug to AP15. Push power switch on AP15 front panel. You will see green power indicator turned on. Connect RS232C interface cable between PC and AP15. Connect telephone cord to RJ11 connector on rear-panel of AP15, and connect the other end to an inside line of PBX. In your PC, go to Hyper-terminal with communication set in 9600 baud. Local echoing of input character may be desirable to view key board entries.

#### **3.2 Programming telephone number**

If a telephone number for dialing alarm receiver is 9-503-555-1212, input the following: D9,5035551212<CR>

Note: "CR" is a return or carriage return on PC-key board. And a comma, "," , provides 2.5 second delay that may be necessary to reach outside line in PBX equipment after dialing "9".

To verify the above telephone number entry, enter the following:

T

Then AP15 outputs 9,5035551212.

You will also see the front-panel LED, "DATACOMM" is turned on momentarily when each character is output to AP15. Telephone numbers are stored in EEROM (non-volatile memory) and data memory when Control Register bit 5 is off as a factory default condition.

When Control Register bit 5 is on, programmed telephone numbers and alarm messages are stored only in data memory and not in EEROM. And verification of telephone numbers is done by the same command "T".

Note: During power-on initialization of AP15, data in EEROM is brought to data memory.

#### **3.3 Programming alarm message**

If an alarm message is sixteen digit-long, 123418113101015 and a checksum, input the following:

#### S123418113101015<CR>

Note: "CR" is a return or carriage return on PC-key board. Do not enter a checksum. AP15 prepares check sum by itself.

To verify alarm message entry, input the following:

 $\cup$ 

Then AP15 outputs 1234181131010158. Note: 8 at the end is a check sum that AP15 has produced.

If sixteen character alarm command is entered, i.e., S1234181131010158<CR>, AP15 prepares a wrong checksum for an alarm message. Generating wrong checksum may be useful in testing AP15 for repeating generation of alarm message for four times.

Alarm messages are stored in EEROM (non-volatile memory) and data memory when Control Register bit 5 is off as a factory default condition.

When Control Register bit 5 is on, telephone numbers and alarm messages are stored only in data memory and not in EEROM. And verification of alarm message is done by the same command "U".

Note: During power-on initialization of AP15, data in EEROM is brought to data memory.

# **3.4 Start alarm message transmission**

To start sending alarm message, input the following:

G

You will hear a relay is turned on, front-panel LED is turned on, and dialing telephone numbers in DTMF tones. If the dialed number is alarm receiver, handshake tones with 1400 Hz and 2300 Hz is heard. Then AP15 transmits alarm message very quickly. After AP15 completes transmission of alarm message, the alarm receiver transmits kiss-off tone (1400Hz) for short period. After the end of kiss-off tone, AP15 hangs up the line. The front-panel LED is turned off.

The following message is output to PC: MESSAGE SUCCESS

# **3.5 Testing called-line busy**

When dialed number is busy, the following message is displayed:

DIALED # BUSY

Note: Dialed-line busy condition is only checked during 2.5 seconds after the end of dialing because of handshake tone must be checked.

Note: The busy-tone checking may be disabled when the Control Register bit 4 on.

# **3.6 Testing no loop current, no dial tone, or dialing wrong number for an alarm receiver**

When there is no loop current, no dial tone received or dialing wrong number, the following message is output:

CALL FAILED

When re-dialing is enabled with Control Register bit 2 off, AP15 tries three times as a factory default condition.

# **3.7 Poor telephone line or long-distance telephone calls**

Under poor telephone line or long-distance calls, the following sequence may be necessary:

# **3.7.1 Adjustment of DTMF signal power for alarm messages**

Signal power of alarm message is increased from normal –12 dBm to 0 dBm when the Control Register bit 7 is on. The factory default condition is –12 dBm for signal power with the Control Register bit 7 off.

## **3. 7.2 Sensitivity adjustment for detecting handshake and kiss-off tone**

When handshake and kiss-off tones are difficult for AP15 to recognize because of poor telephone line condition or long-distance call, tone input is amplified by four times when the Control Register bit 6 is off.

When the Control Register bit 6 is off, tone detection threshold value is determined by value in Tone Detect Register. The factory default of the Tone Detect register is hexadecimal 20. Smaller value makes detection much sensitive.

## **3.8 Multiple alarm message transmission**

When several types alarm messages need to be transmitted without hanging up the line, set bit 1 on of the Control Register. After successful delivery of alarm message, it remains off-hook without hanging up the line. Also setting bit 5 of Control Register prevents alarm message stored into EEROM area, then input the following new alarm message:

S123418313101015<CR>

Type the following command to deliver the above message:

B

When the alarm message delivery is successful, "MESSAGE SUCCESS" is output from AP15 to PC.

To hang up the call, input the following:

A

## **3.9 testing MESSAGE FAILED operation**

An alarm message with incorrect checksum is prepared by entering extra character as follows: S1234183131310158<CR>

G

AP15 dials a telephone number stored in AP15, and sends the above alarm message. But an alarm receiver does not generate kiss-off tone because the alarm message contains an incorrect checksum. AP15 sends four times because it does not receive kiss-off tones. The AP15 sends the following:

MESSAGE FAILED

AP15 hangs up the call, and re-dials the telephone number four times, but AP15 will not receive kiss-off tone because the alarm message contains an incorrect checksum. AP15 sends "MESSAGE FAILED" messages three times.

When the Control register bit 2 is on, AP15 does not redial the telephone number. AP15 sends "MESSAGE FAILED" message once.

#### **CONTROL SOFTWARE**

Windows programming software for AP15 provides saving/loading of your programmed parameter as well as loading the factory default parameters and enable/disable internal audio monitor.

To run the "ap15prog.exe", copy two files "commport" and "ap15prog.exe" on CD disk provided into your own file directory. Run "ap15prog.exe" by clicking it.

Find RS232 communication port setting in your PC by opening "device manager". If there is no RS232 port available in your PC, an USB/RS232 adapter is required.

Enter the communication port setting in an edit window of "RS232 COMMPORT NUMBER", exit and reenter the software "ap15prog.exe". Make sure that the communication port is correct; otherwise, a correct communication port needs to be entered.

Audio monitor is enabled or disabled by clicking "AUDIO MONITOR ENABLED" radio button. Note that the audio monitor is enabled as a factory default condition. The setting is stored in EEPROM of AP15.

Default programmed condition is restored for AP15 by entering "defap15" below of the edit window of "LOAD FILE BELOW". When it is completed, "D" is displayed in the "STATUS DISPLAY" window.

Similarly, your own programmed condition may be saved to a file name below of the edit window of "SAVE PROGRAMMED VALUE IN THE FILE BELOW".

### **NEW FEATURES FOR AP15-3**

#### **6.1 PRE-DIALING TIME DELAY**

AP15-3 contains a programmable time delay between opening telephone relay and detection of dial tone and loop current. The programmed value is stored in EEROM using the following command:

MAD(n1)(n2) where n1 and n2 form two hexadecimal notated statement. Each count provides one second delay. For example, MAD05 provides five seconds delay. MAD00 which produces the factory default value of zero seconds. The command takes approximately five mill-second in AP15-3 before AP15-3 transmits an ASCII character of 'C' which indicates the end of EEROM programming of that location "AD".

To read the programmed value, the following command is required:

QAD

If it was set as a factory default condition, "00" is received at PC. If the previous command was "MAD05", "05" is output at RS232 interface.

The programmed value never changes until a new value is programmed.

6.2 NEW RS232C COMMANDS

#### **6.2.1 FACTORY DEFAULT COMMAND**

By sending the following RS232C command sequence, AP15 may be reset for the factory default condition:

W8755 X

This procedure takes seven seconds.

6.2.2 RESET

By sending the following RS232C command sequence, AP15 may be reset for the power-up condition:

Z

#### **6.3 STATUS MESSAGES**

The bit 5 of AP15 control register 3 (EEROM address AB) is on, the status message is output. Status messages on: MAB20 Status messages off: MAB00 Caution: the bit 7 of the AP15 controls audio monitor.

Status messages:

- S00 Turning on telephone relay<br>S01 Begin to dial
- S01 Begin to dial<br>S02 Receiving the
- Receiving the Contact-ID handshake signal
- S05 Transmission of Contact-ID message
- S0A Hanging up the telephone line by turning off the telephone relay

### **AP15DEMO3 SOFTWARE**

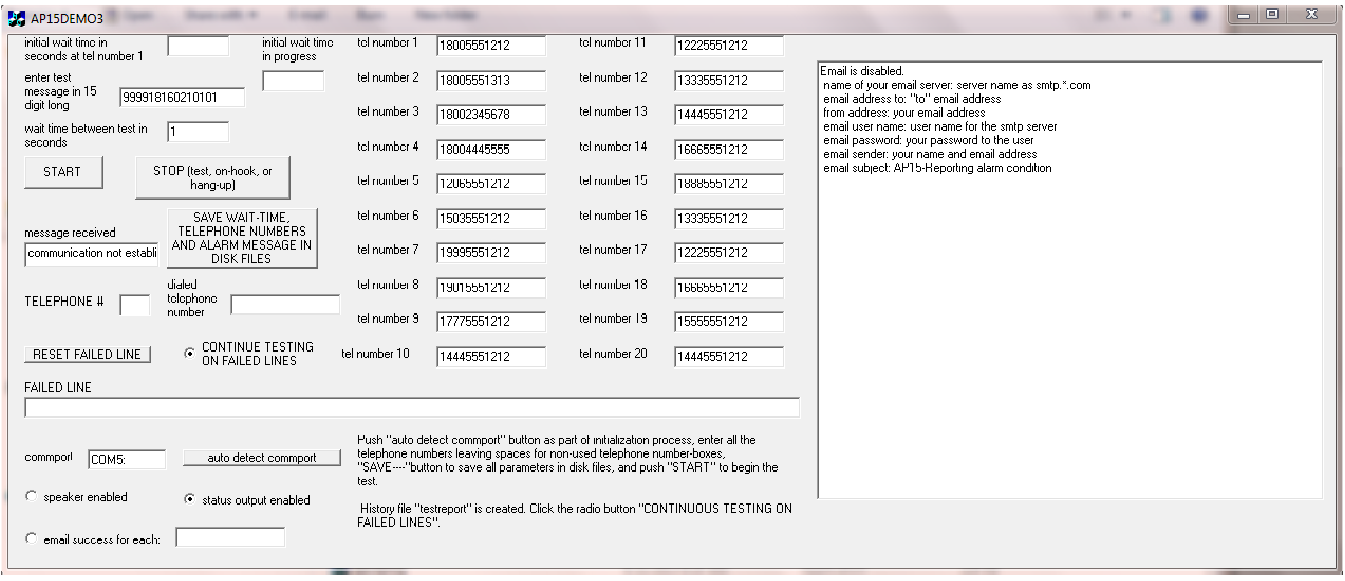

AP15DEMO3.exe is provided on a CD disk. Programming of email parameters is accomplished with the software "centralprogram.exe" for email parameters in "program" directoryThe specified wavefile may be played for specified length as shown. RS232 communication port needs to be input into the window shown. Auto comport detection may be provided by this software for selecting communication port automatically among port 1 and port 9. Leave it in "COM1" if your Control Panel in Windows systems in PC allows changing communication port.

### **Email parameters**

SMTP Server contains a name of email server. The SMTP server needs to be non SLL type., i.e. smtp.yourcompany.com

Username of your email account, i.e. administration@yourcompany.com

Password of your email account

Sender contains your name and your email address, i.e., John Young <security1@yourcompany.com>

Subject of email, i.e. "AP15-Reporting alarm condition".

From address, i.e. alarmreceiver1@yourcompany.com

To address, (email address)